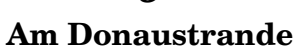

Liebeslieder-Walzer

Georg Friedrich Daumer (1800-1875)

Johannes Brahms (1833-1897) Opus 52, № 9

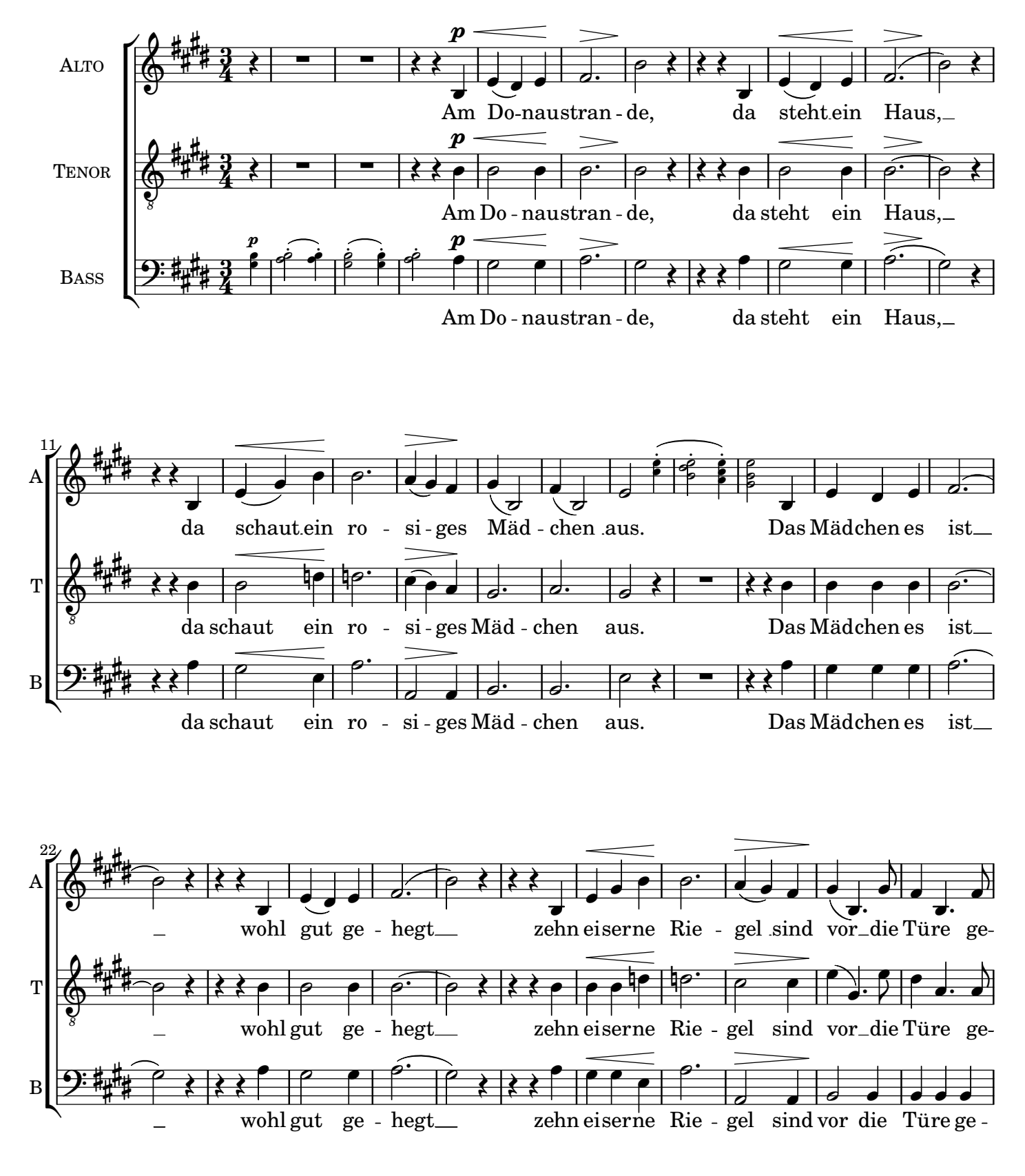

Copyright  $\odot$  3.4.2023 by the Choral Public Domain Library / J.B.

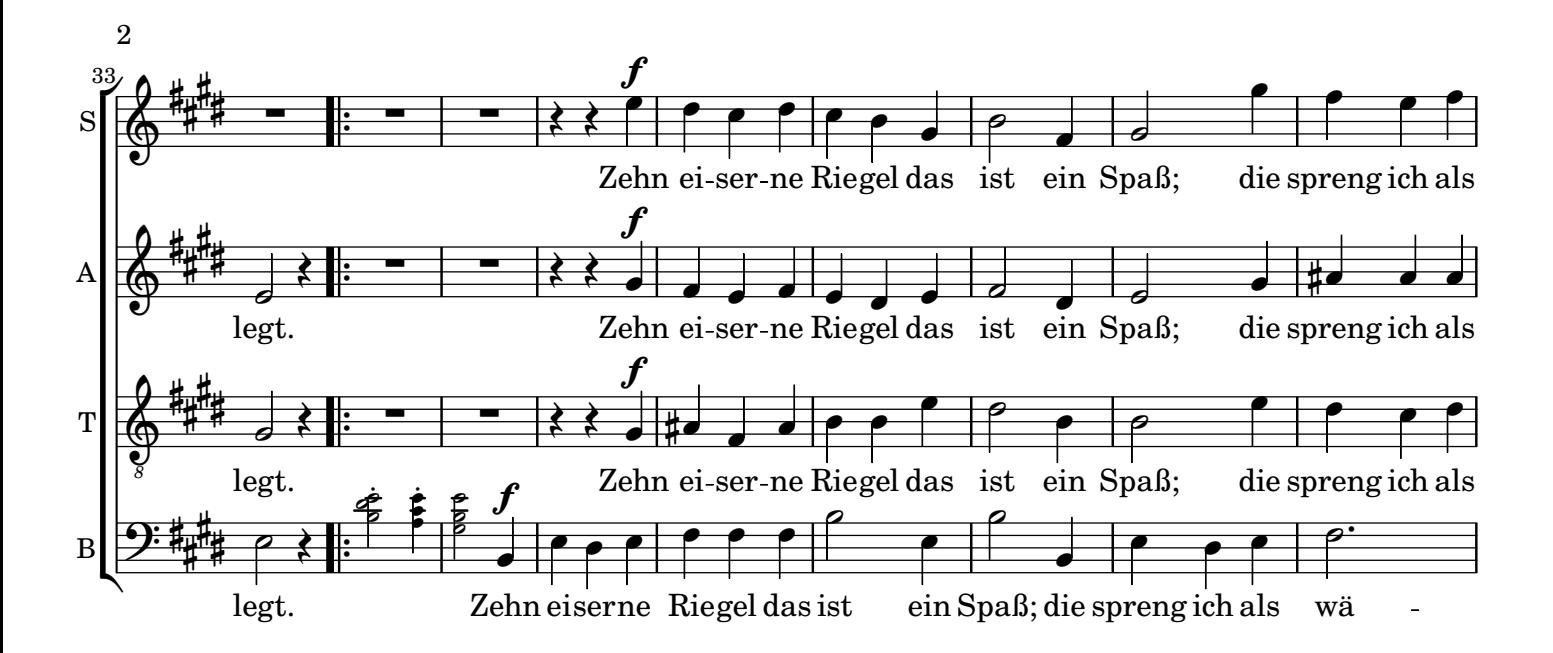

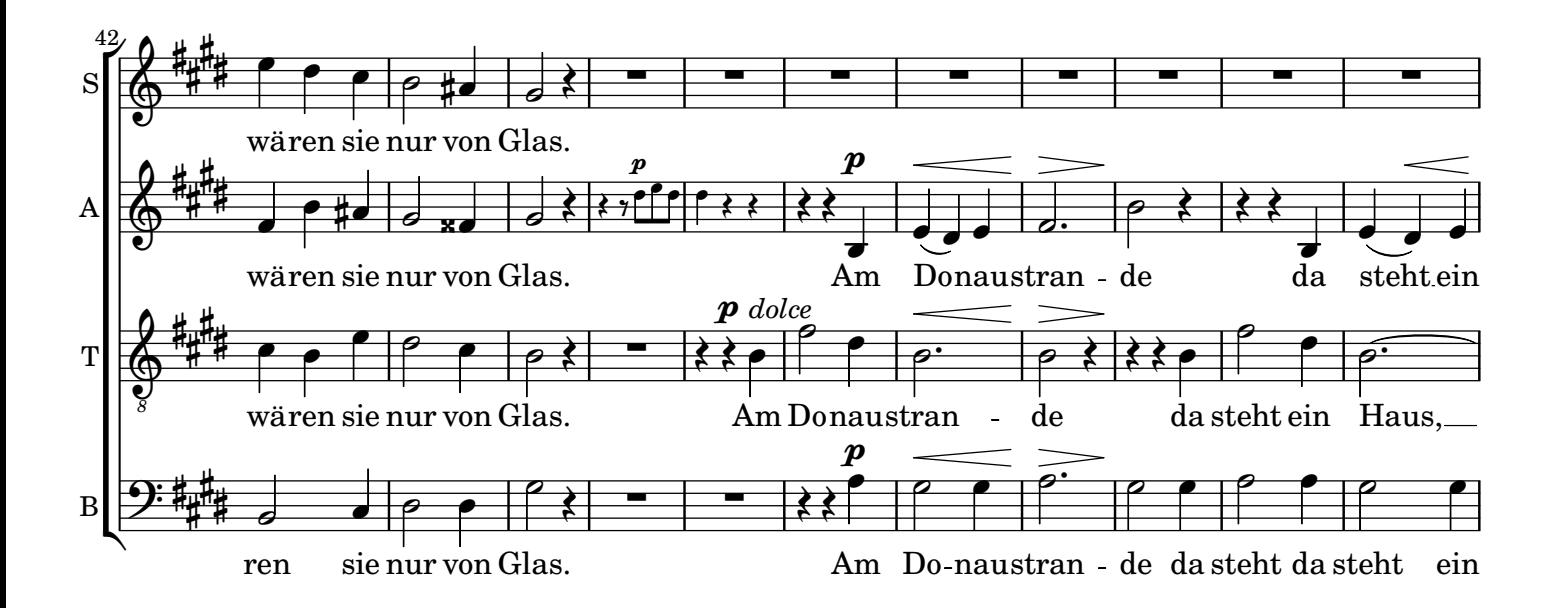

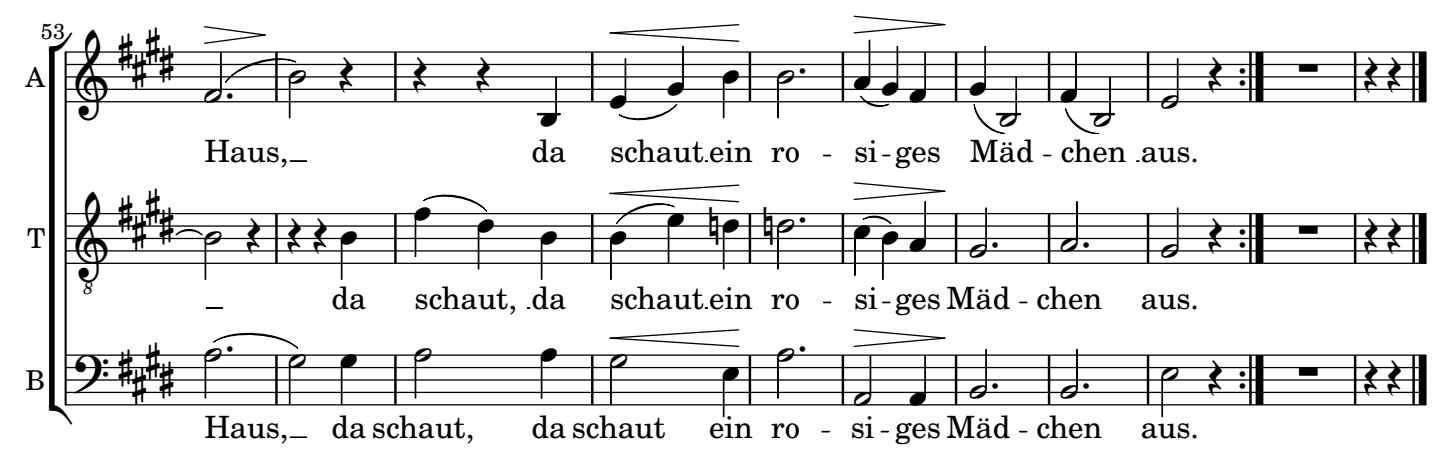

Music engraving by LilyPond 2.24.0—www.lilypond.org